# **Круглый стол ИНФОРМАЦИОННЫЕ ТЕХНОЛОГИИ**

УДК 378:355/359

## **МУЛЬТИМЕДИЙНАЯ ФОРМА ОБУЧЕНИЯ ПРИ ПОДГОТОВКЕ ВОЕННЫХ ИНЖЕНЕРОВ**

## **MULTIMEDIA FORM OF EDUCATION IN THE TRAINING OF MILITARY ENGINEERS**

**Витковский А.М. Vitkovskij A.**  Белорусский национальный технический университет Минск, Беларусь

*Мультимедийная форма обучения применяется при проведении занятий на кафедре «Военно-инженерная подготовка» военно-технического факультета БНТУ по всем военно-специальным дисциплинам. Использование данной формы обучения обеспечивает повышение качества усвоения учебного материала и выработку у курсантов военно-профессиональных качеств.*

*The multimedia mode of studies is applied at the department «Military Engineering Training» of Military and Technical Faculty in BNTU at all military-special disciplines. Use of the given mode of studies provides improvement of quality of learning and development of military-professional qualities.* 

Система военно-профессиональной подготовки имеет своей главной задачей подготовку офицеров высокой квалификации, имеющих прочные знания, умения и навыки для организации и выполнения боевых задач, а также успешного обучения, воспитания и управления подразделениями и частями в мирное и военное время.

Новый этап научно-технической революции, увеличивающийся поток информации, появление новых научных направлений вызывает необходимость введения в вузах новых учебных дисциплин, разделов, дальнейшего совершенствования содержания обучения.

Вследствие этого необходима фундаментальная инженерная подготовка офицеров и, в то же время, усиление творческого развития тактического мышления, развитие практических навыков в командовании подразделениями. Это должно быть заложено в основу разработки системы военно-профессиональной подготовки, которая обеспечивала бы более оперативное реагирование на непрерывное изменение и совершенствование средств вооруженной борьбы, как по своему содержанию, так и по структуре.

При подготовке будущих специалистов – профессионалов - военных инженеров на кафедре «Военно-инженерная подготовка» используется комплекс взаимосвязанных военных дисциплин, позволяющий подготовить универсального специалиста по управлению инженерными подразделениями в мирное и военное время.

*Мультимедийный метод обучения.* В условиях высшей военной школы под методами обучения принято понимать способы взаимосвязанной деятельности (взаимодействия) преподавателей и обучаемых, с помощью которых достигаются овладение знаниями, умениями, навыками, компетенциями, формирование разносторонних качеств для успешного выполнения военно-профессиональных задач в боевой обстановке и скорейшей творческой адаптации в условиях мирного времени.

Значительный эффект в повышении качества подготовки дает умелое применение мультимедийного метода с использованием компьютеров, обучающих электронных программ, учебно-методических комплексов, учебных фильмов, интерактивных средств обучения.

Для качественного проведения занятий по учебным дисциплинам на современном этапе в учебном процессе используются мультимедийное оборудование, классы и презентации.

*Мультимедийный класс* – это современный формат помещения, оснащенный средствами интерактивного мультимедийного оборудования и информационными системами для активного выступления одного докладчика и восприятия изложенной информации остальными слушателями аудитории.

*Предполагаемое назначение мультимедийного класса*: такой формат помещений наиболее востребован в учебных заведениях и центрах для проведения лекций, семинаров, классического и дистанционного процесса обучения, для проведения презентаций и докладов.

Мультимедийный класс – это инновационный формат помещения, в котором традиционные средства изложения и демонстрации информации заменены на современный мультимедийный комплекс оборудования, в частности: мелованная доска – на электронную доску и интерактивный планшет, мел и указка – на лазерную указку и беспроводные клавиатуру и мышь, бумажные плакаты, стенды и оверхедпроекторы – на эпископы и мультимедийные проекторы с моторизированными экранами и видеостенами.

В мультимедийном классе докладчик может использовать широкий спектр средств визуализации, получения и передачи информации для слушателей, сопровождать свой доклад или лекцию полноценными видеофильмами, аудиоинформацией, электронными материалами, on-line информацией из Интернета или локальной сети.

*Функциональные возможности мультимедийного оборудования:*

- ведение записей на электронной доске и интерактивном планшете;
- отображение информации с любых информационных носителей (элек- $\equiv$ тронные устройства, мультимедийные серверы, видеокамеры, документкамеры) на различные средства визуализации (мониторы, моторизированные экраны, видеостены);
- многоэкранное отображение информации с функцией интерактивного  $\equiv$ управления (тач-скрин панель/touch-screen panel);
- видеотрансляция on-line лекций в Интернете и/или в локальной сети;
- видеозапись лекций на электронные носители;
- создание электронной библиотеки с архивом видеолекций;  $\sim$
- дистанционное ведение лекций;
- звукооснащение с шумоподавлением и аудиосистема с радиомикрофонами;
- дистанционный мониторинг технического состояния мультимедийного  $\sim$ оборудования и автоматическое оповещение о необходимых профилактических мерах (например, своевременное предупреждение о необходимости замены ламп в проекторах);
- централизованное управление всем установленным мультимедийным  $\equiv$ оборудованием с единой панели управления.

Мультимедийный проектор представляет собой автономный прибор, обеспечивающий передачу (проецирование) на большой экран информации, поступающей от внешнего источника – компьютера, видеомагнитофона, CD и DVD-плеера, видеокамеры, телевизионного тюнера и т.п.

Любой проектор может использоваться, как правило, только в сочетании с внешним источником информации. В некоторых моделях, правда, предусмотрена возможность записи на встроенную PC-карту определённого (не слишком большого) объёма компьютерной информации. Это позволяет произвести видеопоказ без использования компьютера. Наличие PC-карты обязательно указывается в основных характеристиках проектора. В последнее время появились модели проекторов со встроенными DVD-плеерами.

Основными характеристиками мультимедийного проектора являются: разрешающая способность (разрешение), световой поток (яркость), вес.

Дополнительными характеристиками, влияющими на выбор проектора, являются: контрастность, равномерность освещения, наличие ZOOM-объектива, количество и типы входных и выходных разъёмов.

В настоящее время наиболее широкое распространение получили такие виды мультимедийного оборудования, как: мультимедиа-проекторы, слайд-проекторы, эпископы, оверхед-проекторы, видеостены, светодиодные экраны, видеопроекторы, плазменные панели, видеокамеры, компьютеры и DVD-проигрыватели. При умелом применении оборудование дает великолепную возможность провести любое занятие более современно и качественно.

*Инновационные методы обучения при подготовке военных инженеров.* При подготовке современных специалистов инженерных войск на кафедре «Военноинженерная подготовка» используются современные формы обучения. Одной из таких форм является мультимедиальная форма обучения, которая предполагает объединение нескольких обучающих средств, сочетание текстовой информации и графических изображений, возможность использования псевдографики, звуковых эффектов, цветовой палитры.

Главными требованиями при показе средств наглядности являются плановость, продуманность и уместность использования; умеренная дозировка предъявляемого материала; умение военного преподавателя работать с техническими средствами обучения; акцентирование внимания курсантов и слушателей на наиболее важных моментах демонстрации; обеспечение единства объяснения и наглядности. Важно также избрать правильный темп показа.

Одной из выпускных дисциплин на кафедре «Военно-инженерная подготовка» является «Машины инженерного вооружения».

Дисциплина «Машины инженерного вооружения» имеет целью дать курсантам прочные знания по назначению, тактико-техническим характеристикам, устройству, правилам эксплуатации инженерного вооружения, позволяющие им технически грамотно эксплуатировать технику при выполнении задач инженерного обеспечения.

Для качественного проведения занятий по дисциплине «Машины инженерного вооружения» используются мультимедийное оборудование, классы и презентации, разрезные макеты образцов инженерной техники, образцы электротехнических средств, электронные учебно-методические комплексы, учебные фильмы, тренажеры, виртуальные тренажеры, наглядные пособия, технические средства обучения и контроля в специализированных учебных аудиториях факультета, а также на базе воинских частей инженерных войск.

*Презентации* – движущееся изображение, обладает сильным притягательным эффектом, и возможно, именно этим объясняется огромный успех телевидения.

Использование презентаций в процессе изучения дисциплины «Машины инженерного вооружения», позволяет преподавателю более эффективно и качественно доводить учебный материал до курсантов.

*Учебные фильмы.* Для формирования высоких профессиональных качеств военных инженеров, готовности до предела мобилизовать свои силы в трудных условиях на военно-техническом факультете БНТУ применяются различные инновационные подходы в обучении курсантов. В ходе решения проблемных вопросов по изучению сложных образцов современной инженерной техники автором был подготовлен и разработан учебный фильм по изучению имеющегося на вооружении образца инженерной техники, который поможет курсантам более углубленно изучить вопросы, связанные с изучением базовой машины и рабочего оборудования (рисунок).

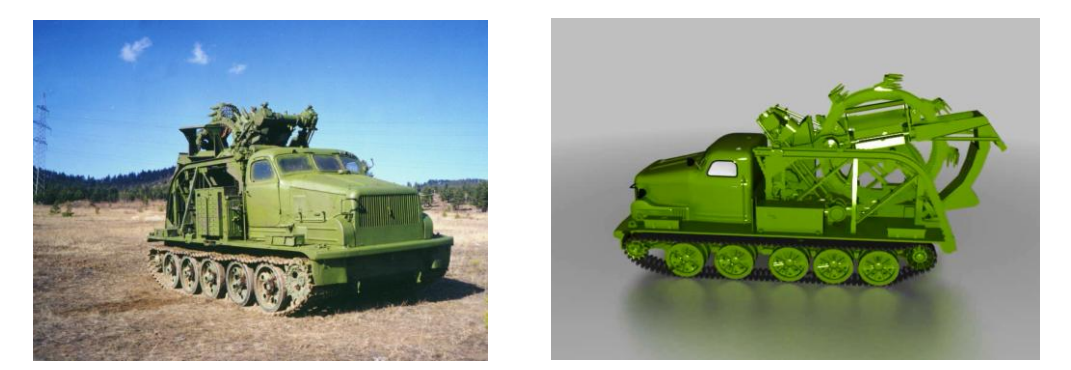

Фрагмент обучающего фильма

Для проведения эксперимента автором отслеживался взвод курсантов, в процесс обучения которого был включен такой фильм, и взвод курсантов, на занятиях у которых этот фильм не демонстрировался. После проведения занятий по изучению данного образца инженерной машины был проведен контрольный опрос с каждым взводом. Результаты показали эффективность предлагаемого для обучения учебного фильма, что отразилось и на результатах опроса по данной машине.

Данный учебный фильм был разработан в формате 3D с применением анимации. Для получения трёхмерной модели траншейной машины БТМ-3, анимации и последующей визуализации сцены использовался программный продукт Autodesk 3ds Max 2014 sp5. Это в совокупности позволило полностью воссоздать в трехмерном пространстве устройство траншейной машины БТМ-3, кроме того в динамике показать работу трансмиссии базовой машины (АТ-Т), а также работу трансмиссии рабочего оборудования.

Сам фильм выполнен с применением наглядных эффектов, как в цветовой гамме, озвучки, так и с применением текстовых титров по описанию различных узлов, агрегатов и рабочего оборудования. Всё это позволяет наглядно продемонстрировать обучаемым весь цикл работы инженерной машины, в динамике увидеть процесс передачи крутящего момента от коленчатого вала силовой установки к ходовой части базовой машины, а также к рабочему органу.

Использование при обучении таких учебных фильмов позволит более наглядно изучить образцы инженерной техники, улучшить понимание динамики трансмиссии инженерной машины, что позволит улучшить качество обучения военных инженеров.

Применение современных технологий в образовании привело к появлению нового поколения информационных образовательных технологий, которые позволили повысить качество обучения, создать новые средства воспитательного воздействия, более эффективно взаимодействовать педагогам и обучаемым с вычислительной техникой. По мнению многих специалистов, новые информационные образовательные технологии на основе компьютерных средств позволяют повысить эффективность занятий на 20-30 %. Внедрение компьютера в сферу образования стало началом революционного преобразования традиционных методов и технологий обучения и всей отрасли образования.

УДК 004.7(076)

## **МЕТОДИКА ИСПОЛЬЗОВАНИЯ ВИРТУАЛЬНОЙ МАШИНЫ DOSBOX ДЛЯ ОБУЧЕНИЯ И ОСВОЕНИЯ СЛУШАТЕЛЯМИ КРИПТОГРАФИЧЕСКОГО ПАКЕТА PGP**

# **THE METHOD OF DOSBOX-VIRTUAL MACHINE USE FOR TEACHING PGP-CRYPTOGRAPHY**

**Ганжа В.А. Ganzha V.**  Белорусский государственный университет информатики и радиоэлектроники Минск, Беларусь **Чичко О.И. Chychko O.**  Белорусский национальный технический университет Минск, Беларусь

*Рассматривается проблема обучения студентов практическим навыкам работы по схеме криптографии с открытым ключом.*

*This article is dedicated to the problem of training students in practical skills of cryptography scheme with public-key.*

Несмотря на то, что к 2016 году накоплено огромное количество литературы и наработок по теме защиты информации, в настоящее время всё равно наблюдается неослабевающий интерес к методам защиты информации в различных информационных системах. Это обусловлено тем, что в информационные технологии продолжают вовлекаться массы людей, представляющие широкий социальный срез населения, куда могут попасть не вполне благополучные и не вполне благонадёжные категории пользователей, ищущих свой интерес в нарушениях штатной работы информационных систем, во взломе компьютерных сетей организаций [1].

Учебной программой дисциплины «Методы защиты информации» предусмотрено практическое освоение криптографических пакетов с открытым ключом. Таким программным обеспечением является единственный пакет – PGP (Pretty-Good-Privacy), основанный на алгоритме асимметричного шифрования RSA.

С середины 90-годов пакет PGP распространял сам его «отец-основатель» Филипп Циммерманн (Philip Zimmermann) [2], основавший PGP-корпорацию. Но в 2010 году PGP-корпорация была приобретена фирмой Symantec [3]. Теперь пакет PGP доступен только от фирмы Symantec, лицензия на который стоит более \$ 150. Дороговизна – одна из причин, по которой этот пакет мы не скоро увидим в компьютерном классе вуза.

Вторая причина в особенностях самого пакета PGP последней версии. Фирма Symantec продаёт сейчас пакет PGP 10-й версии. PGP-10, являясь проприетарным про-